#### **MINISTÉRIO DO MEIO AMBIENTE**

**INSTITUTO CHICO MENDES DE CONSERVAÇÃO DA BIODIVERSIDADE**

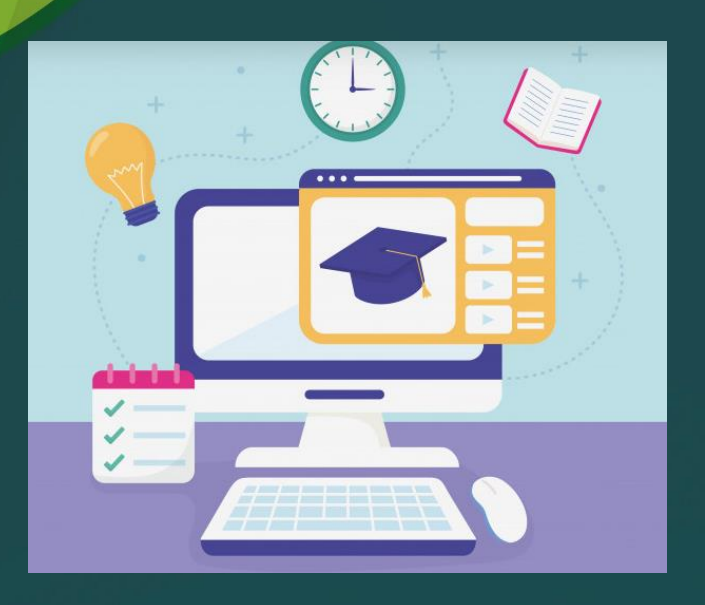

# **MANUAL D@ TUTOR(A) EAD**

Brasília, julho 2020.

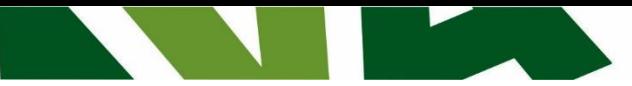

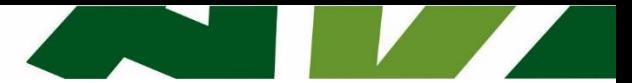

#### MINISTÉRIO DO MEIO AMBIENTE INSTITUTO CHICO MENDES DE CONSERVAÇÃO DA BIODIVERSIDADE

#### **Ministério do Meio Ambiente**

**Ministro de Estado do Meio Ambiente** Ricardo Salles

**Secretário-Executivo** Luís Gustavo Biagioni

#### **Instituto Chico Mendes de Conservação da Biodiversidade**

**Presidente** Homero de Giorge Cerqueira

**Diretores**  Fernando Cesar Lorencini Marcos de Castro Simanovic Marcos José Pereira Marcos Aurélio Venancio

**Coordenação-Geral de Gestão de Pessoas** Thais Ferraresi Pereira

**Coordenação de Educação Corporativa** Renata Adjuto

**Centro de Formação em Conservação da Biodiversidade** Marcio Moraes

**Organização do Conteúdo** Rosana Lordello Kamila Oliveira Ana Paula Soares

**Revisão Técnica e Pedagógica** Kamila Oliveira Ana Paula Soares

**Revisão Gramatical e Ortográfica** (Nomes dos revisores gramaticais)

**Projeto Gráfico e Diagramação** (Nomes dos designers)

Brasil. Ministério do Meio Ambiente. Instituto Chico Mendes de Conservação da Biodiversidade. Ambiente Virtual de Aprendizagem – AVA/ICMBio. Manual do Tutor ICMBio/ organização de ROSANA LORDELLO e KAMILA<br>NOVAIS — Brasília: MMA, ICMBio, 2020, 2v.; II NOME DOS ORGANIZADORES NOVAIS. – Brasília: MMA, ICMBio, 2020. 3v.; Il.

Conteúdo: Módulo I. Manual do Tutor ICMBio

CDU: CDU:

Depósito legal na Biblioteca Nacional, conforme Lei nº 10.994, de 14 de dezembro de 2004.

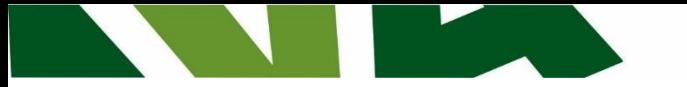

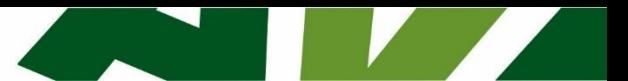

### **SUMÁRIO**

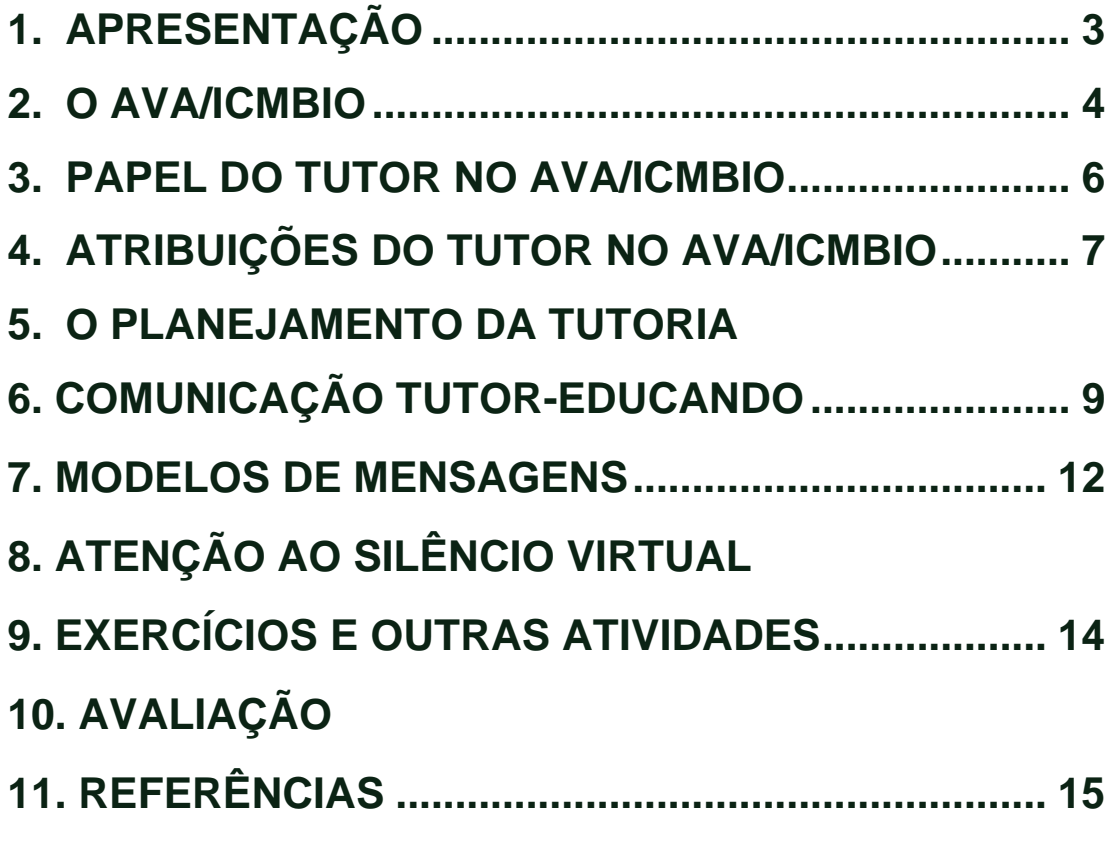

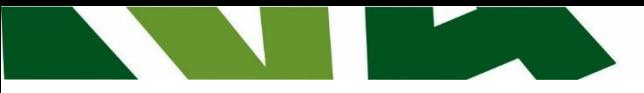

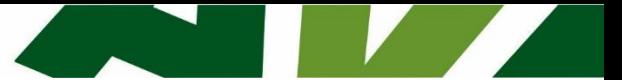

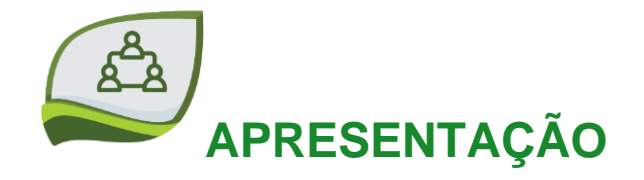

Car@ Tutor(a),

Seja bem-vindo(a) à equipe de profissionais que fazem parte do Ambiente Virtual de Aprendizagem do ICMBio (AVA/ICMBio). Este manual contempla aspectos importantes para o desempenho de suas atribuições e foi elaborado com a intenção de ajudá-lo(a) a vencer os desafios do trabalho de tutoria, fornecendo subsídios para a sua ação docente.

Esperamos que por meio deste documento você esclareça pontos essenciais com relação aos materiais de aprendizagem e avaliação, aos processos de trabalho, às etapas e às experiências a serem vivenciadas nos Cursos do AVA/ICMBio.

É importante ressaltar que em nenhum momento você estará sozinho(a), pois o AVA/ICMBio é composto por uma equipe cooperativa de comunicação e trabalho, que articula todos os profissionais envolvidos com Educação a Distância (EaD), auxiliando-os em todas as etapas de execução do curso.

Por fim, recomendamos a leitura deste Manual antes de iniciar as atividades de tutoria e sempre que necessário, tendo em vista facilitar a organização pessoal e apoiar a aprendizagem dos educandos. Contamos com você. Conte conosco.

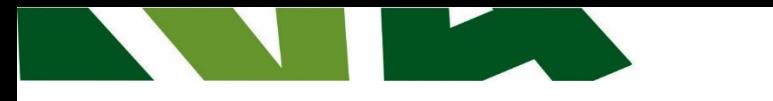

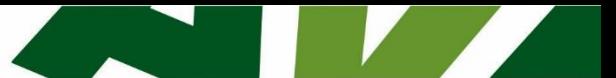

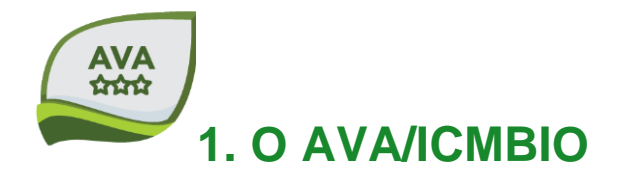

A EaD é uma modalidade da educação apoiada por mídias e tecnologias, que possibilitam a interação entre pessoas e a interatividade com os materiais didáticos, na realização do ensino-aprendizagem, em lugares e tempos diferentes.

A primeira iniciativa do ICMBio no campo da Educação a Distância – EaD reporta a 2008 com a oferta dos cursos de formação de Agentes de Fiscalização Ambiental e de formação para novos analistas e tutores, os quais tiveram a parte inicial realizada na modalidade à distância.

Logo em seguida, entendendo a necessidade de incorporar a EaD como uma ferramenta capaz de potencializar os processos educativos institucionais, o ICMBio desenvolveu este Ambiente Virtual de Aprendizagem baseado no sistema *Moodle<sup>1</sup>* , cuja principal função foi complementar os cursos presencias por meio de repositório de conteúdos e fóruns de dúvidas e discussões.

Mas, o propósito principal da Educação a Distância - EaD no ICMBio é permitir aos servidores, parceiros e colaboradores o acesso a conhecimentos voltados à melhoria da capacitação profissional, com consequências diretas no exercício de suas atribuições e no alcance das metas institucionais.

As ações que o Instituto vem implementando na EaD visam ampliar a oferta de capacitação continuada, auxiliar na economicidade de gastos públicos, adequar a capacitação à capilaridade institucional, estimular a capacitação por meio de uma modalidade de ensino que permite maior autonomia ao usuário e por fim, aumentar as possibilidades e ferramentas educacionais do Instituto.

<sup>1</sup> Moodle: *Modular Object-Oriented Dynamic Learning Environement*, software livre desenvolvido para apoiar o processo de aprendizagem, executado num ambiente virtual.

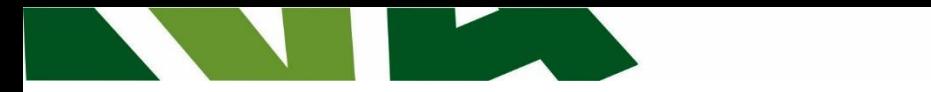

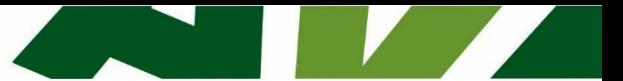

É importante destacar que dos cursos que são e serão disponibilizados nem todos atenderão exclusivamente servidores, mas também, todos interessados em conhecer mais sobre os diversos temas relacionados à Conservação da Biodiversidade.

Tais conhecimentos propiciam a reflexão acerca da proteção, preservação e conservação da biodiversidade, ampliam a participação social, bem como o aperfeiçoamento no exercício da cidadania.

#### **A equipe multidisciplinar**

Para atingirmos os objetivos educacionais propostos, muito trabalho já foi feito pelas equipes do ICMBio, mas agora contamos com o envolvimento mais efetivo dos tutores.

Na EaD, quando novas instruções estão sendo planejadas, é preciso ter em mente a visão sistêmica de todo o processo, o modelo de EaD que será utilizado, as tecnologias e a equipe multidisciplinar responsável e capacitada para o desenvolvimento e execução dos conteúdos nessa modalidade da educação.

Quanto à equipe multidisciplinar responsável pelo desenvolvimento e execução dos cursos do AVA/ICMBio, ela é composta pelos seguintes profissionais:

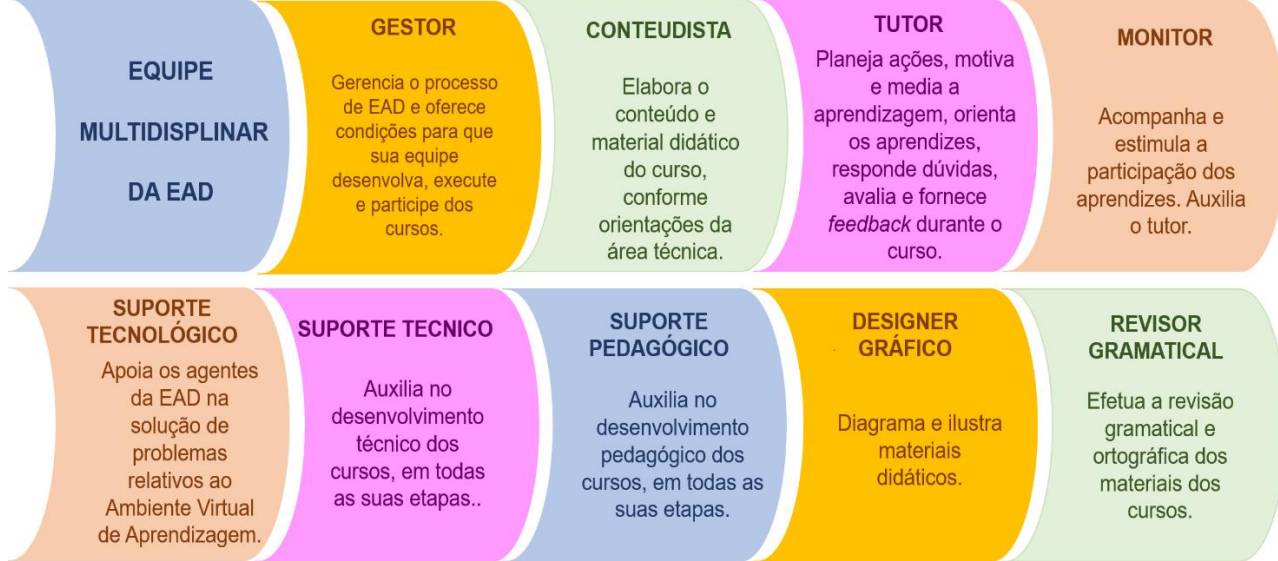

Toda a equipe é capacitada para o desempenho dessas funções, tendo contribuição ímpar durante o trabalho, mas, neste documento, destacaremos o **papel do tutor** como mediador da aprendizagem nos cursos em EaD do AVA/ICMBio.

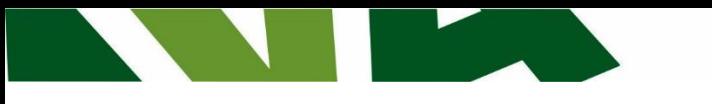

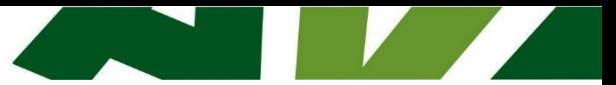

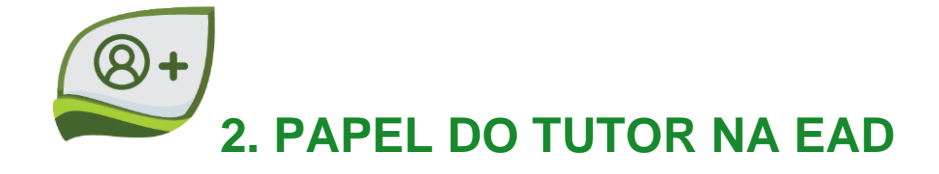

O ensino a distância sofreu diversas modificações ao longo do século até que por volta da década de noventa, com o crescimento da internet, surgiu a Educação a Distância *Online*. Com as alterações que ocorreram gradativamente nessa modalidade de ensino, surgiu também a necessidade de mudança no papel daquele que era e sempre foi o responsável por ensinar: o professor/tutor online.

Nas perspectivas pedagógicas atuais da educação a distância, o tutor assume um novo papel e responsabilidades que, como afirma Belloni (1999), compreende orientar os educandos nos estudos, esclarecendo dúvidas, explicando de maneira simples, contextualizada e direta as questões relativas ao conteúdo do curso.

Sua atuação será como mediador da aprendizagem e não como um mero transmissor ou repetidor de informações. Intervir auxiliando educando nas dúvidas e dificuldades, incentivando-o a estabelecer conexões com os materiais, a Plataforma, os colegas e o próprio tutor, buscando orientar as reflexões que geram novos conhecimentos e cidadãos críticos. Neste sentido, o trabalho do tutor deve estar pautado nos seguintes aspectos:

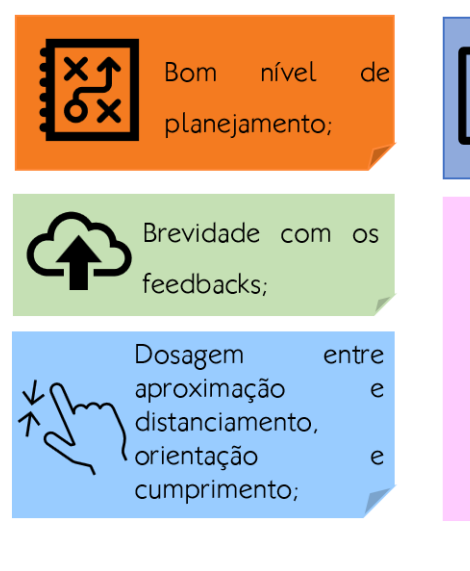

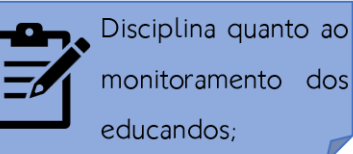

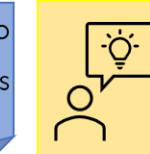

Zelo na

comunicação;

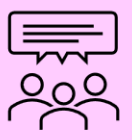

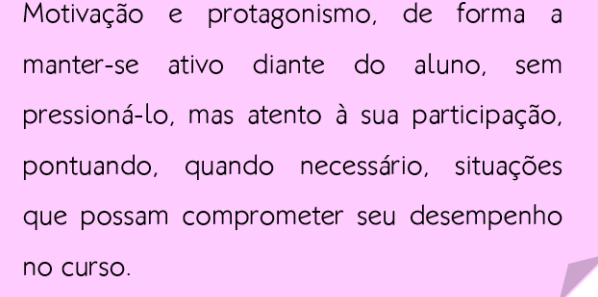

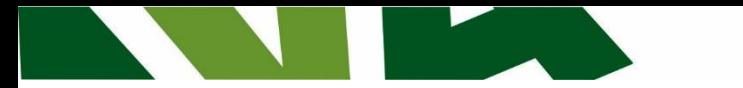

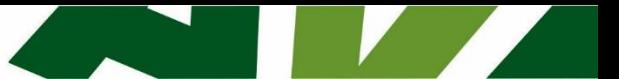

O que se pode afirmar é que na história de evolução da Educação a Distância, talvez o professor/tutor nunca tenha assumido papel tão importante e necessário como nos dias atuais; uma vez que as informações estão além dos muros da escola e sendo facilmente acessadas por todos, através das telas de nossos computadores.

O tutor é imprescindível para o processo, pois ele é o parceiro do estudante, o facilitador que orienta o educando na descoberta do seu próprio caminho. Enfim, o que se espera é que esse profissional esteja sempre em busca do seu aperfeiçoamento, pesquisando novas formas de ensinar e atuar, jamais deixando de lado o acompanhamento e gestão da aprendizagem, estimulando à troca de conhecimento e, como afirma Pierre Lévy (1999) animando a inteligência coletiva.

## **3. ATRIBUIÇÕES DO TUTOR NO AVA**

O papel do tutor não se resume à orientação aos aprendizes, embora seja esta sua atribuição mais imprescindível. Envolve além dos aspectos pedagógicos, os sociais, gerenciais e técnicos. Isso você viu no curso de Tutoria. Mas para rememorar e com o intuito de orientar o seu trabalho, listamos abaixo tais atribuições, necessárias ao desenvolvimento das atividades de tutoria nos cursos do AVA/ICMBio, conforme áreas de atuação:

### ÁREA PEDAGÓGICA

1. Ler o material do curso, indicando possíveis correções e melhorias;

2. Acompanhar o desempenho do participante, respeitando seu ritmo de aprendizagem;

3. Esclarecer as dúvidas dos participantes, em até 24 horas;

4. Dar feedback constante aos participantes no decorrer do curso;

5. Incentivar a busca pelo conhecimento ao invés de fornecer respostas prontas;

6. Fazer relações entre a teoria e a prática ao orientar o aluno;

7. Dedicar, pelo menos, 1 hora diária para a atividade de tutoria;

8. Fornecer bibliografias e conteúdos adicionais quando pertinente;

9. Apresentar explicações claras e concisas para evitar interpretações incorretas;

10. Intervir com cuidado, respeito e moderação, especialmente em situações críticas;

11. Estimular a participação, a reflexão e a geração de ideias, respeitando diferentes pontos de vista:

12. Estar atento para corrigir e reorientar qualquer conceito que pareça inconsistente ou equivocado:

13. Buscar contínuo aperfeiçoamento técnico e pedagógico;

14. Responder as postagens dos alunos nos Fóruns, quando houver, em até 24h;

15. Redirecionar as dúvidas que não estejam ligadas ao conteúdo do curso

para o monitor/coordenador pedagógico ou responsável para resolver a situação.

## ÁREA SOCIAL

1. Incentivar a participação de todos os alunos em todas as atividades;

2. Encorajar os participantes a discutirem suas dúvidas e questionamentos;

3. Estimular a interação dos participantes entre si, com o grupo e com o tutor;

4. Motivar o participante à conclusão de seu curso;

5. Ser respeitoso e cordial.

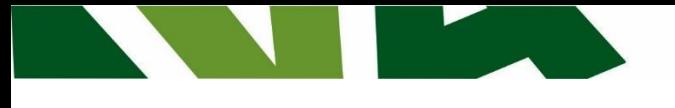

## ÁREA GERENCIAL

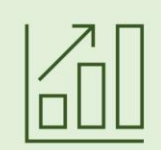

1. Coordenar a participação do grupo nas atividades;

2. Organizar chats e/ou fóruns para debate de temas relacionados aos conteúdos do curso, quando necessário;

3. Atuar como elo entre os participantes e a Gestão da EaD dos cursos

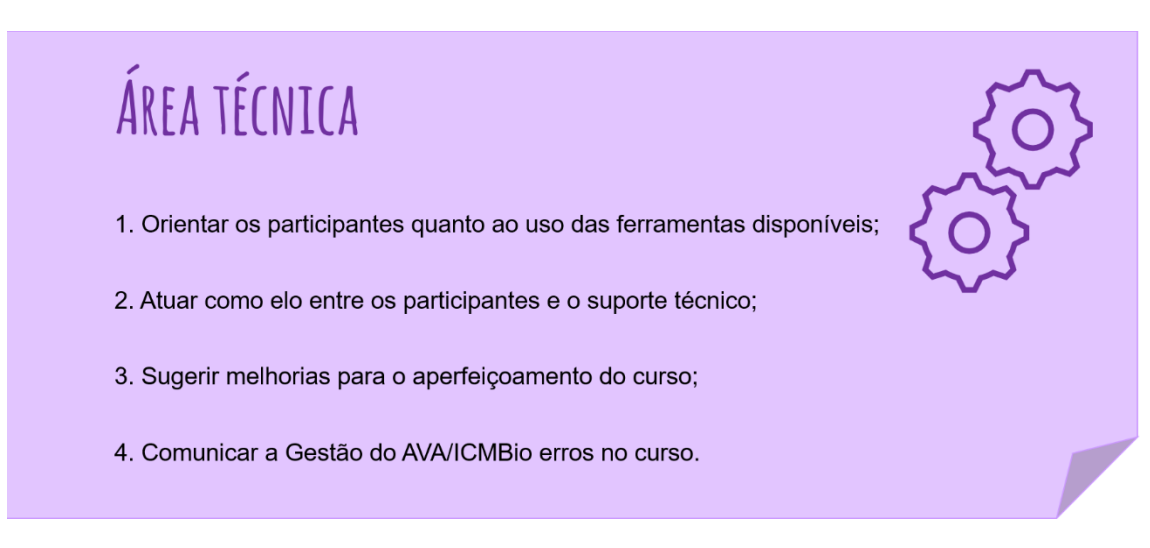

Em muitas situações estas áreas demandam conjuntamente, requerendo do tutor uma visão sistêmica e direcionada para a assertividade das ações.

## **4. O PLANEJAMENTO DA TUTORIA**

Planejar é essencial ao êxito de uma proposta pedagógica. É um processo contínuo de previsão, organização, desenvolvimento e avaliação. É princípio, meio e fim da prática pedagógica.

Dois documentos são basilares para a atuação do tutor na EAD, pois fundamentam o curso e a atividade de tutoria, são eles:

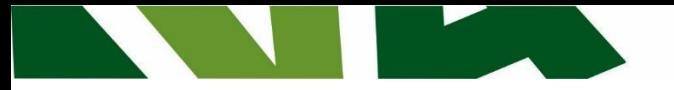

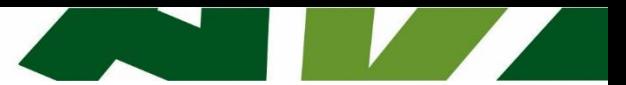

**1- Plano de Curso –** disponível no AVA, é elaborado pelo coordenador técnico do curso juntamente com equipe da área e apresenta uma visão geral do curso.

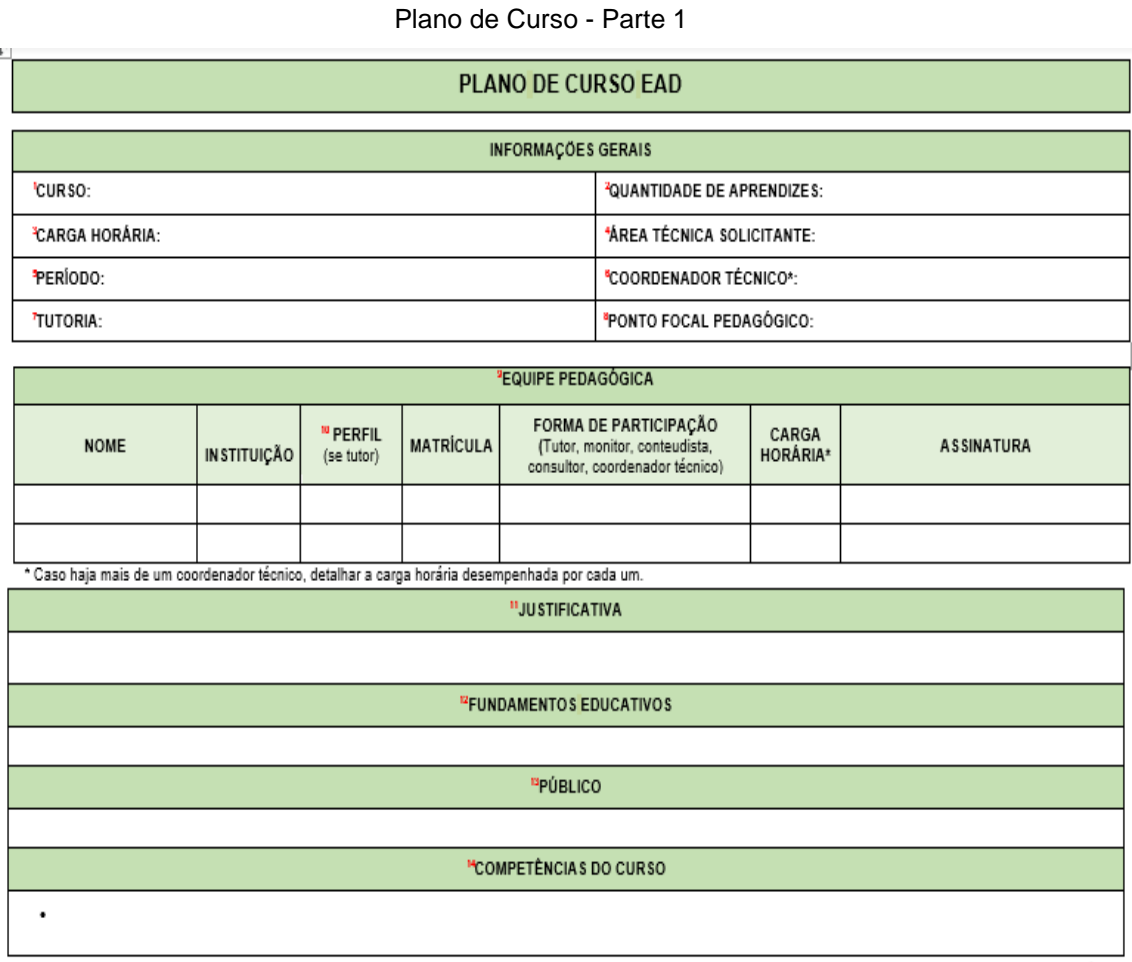

Com este Plano você consegue visualizar como o conteudista propôs as etapas do curso, os caminhos a seguir, os meios de interação com o aprendiz, como será toda sua estrutura. Ele será sua referência para elaboração do Plano de Tutoria que pode ser adaptado ou mesmo ampliado, mas sem alterar os elementos do CHA nem a carga horária proposta. Essa definição requer visão do conjunto, onde todos os elementos se relacionam na proposta de execução.

Nos tópicos seguintes, a Organização Curricular é o que se desdobra do Plano de Tutoria, o qual deverá contemplar os seguintes aspectos:

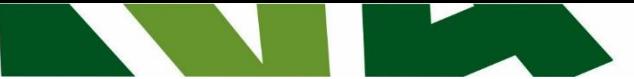

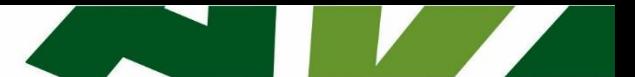

#### Plano de Curso - Parte 2

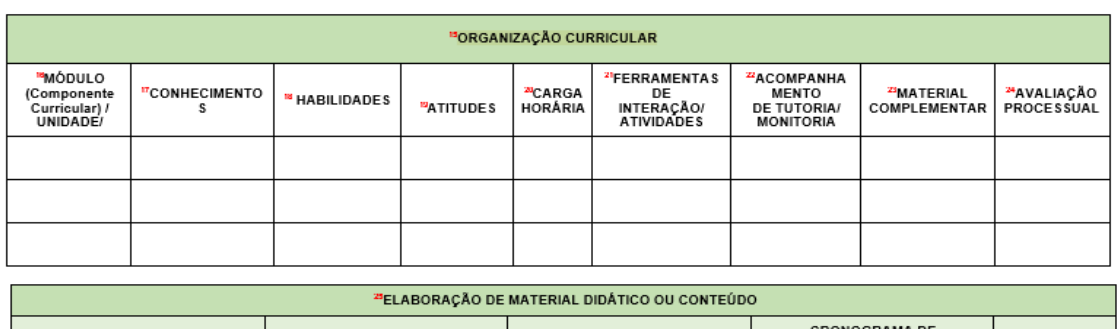

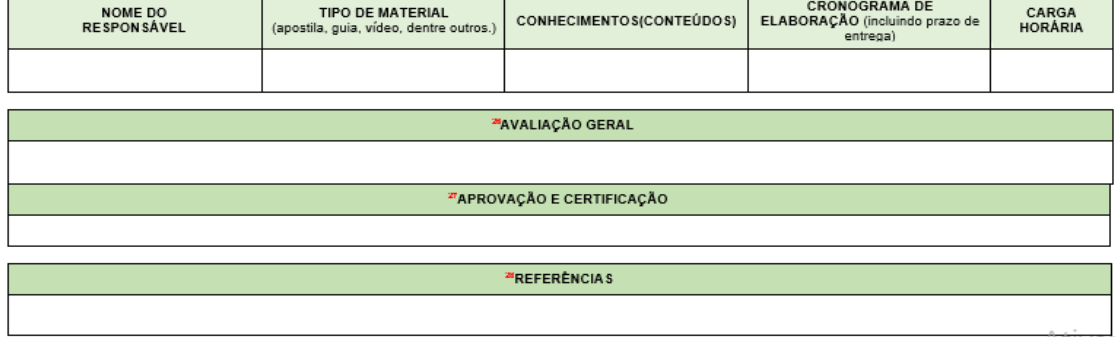

**2- Plano de Tutoria –** este documento será a sua primeira ação para planejar a tutoria. Deve refletir as ações que serão propostas para um aprendizado eficaz. Para que seu curso seja bem dosado e oportunamente mediado, o Plano de Tutoria será seu guia.

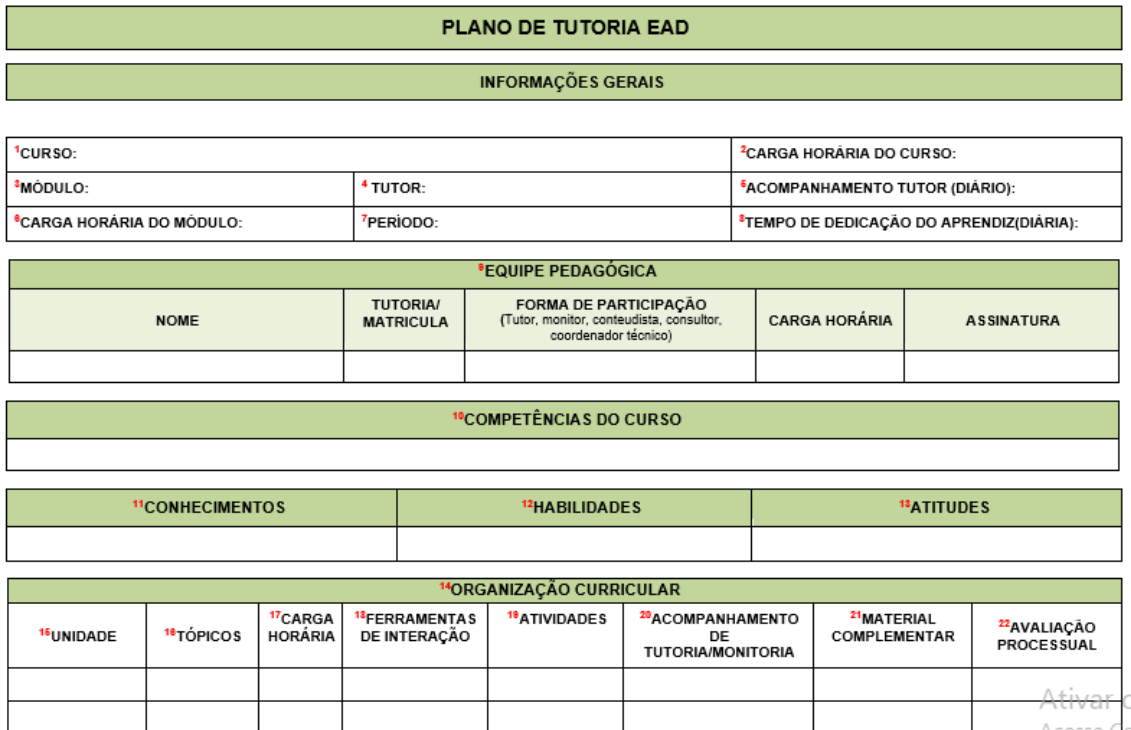

Vamos conhecer cada item:

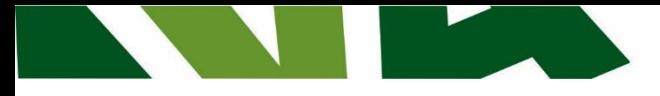

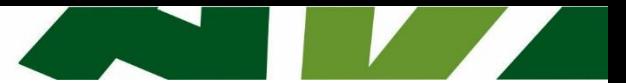

- **Nome do curso**  observar padronização do nome (PDP).
- **Carga horária do curso** total do curso.
- **Nome do módulo** específico
- **Tutor** nome do tutor para ministrar o módulo.
- **Acompanhamento do tutor**  estabelecer o tempo de dedicação diário para tutoria.
- **Carga horária do módulo** total do módulo.
- **Equipe pedagógica**  relacionar os profissionais que participarão do módulo direta ou indiretamente, como participarão e em que carga horária. Caso necessário, insira novas linhas para preenchimento.
- **Competências do curso**  selecione competências estabelecidas no Plano de Curso e relacionadas a este módulo.
- **Conhecimentos**  que conhecimentos (conteúdos) serão trabalhados no módulo.
- **Habilidades**  aplicação do conhecimento específico, o que o educando deverá saber fazer com o conhecimento adquirido no módulo.
- **Atitudes** o saber ser e conviver. A aplicação de princípios e valores na ação desenvolvida.
- **Unidade**  Previsão mais específica do tema a ser desenvolvido.
- **Tópico**  conteúdos que serão trabalhados por unidades.
- **Carga horária de cada unidade/tópico**
- **Ferramentas de Interação**  Informar os recursos de interação que serão usados no módulo. Exemplo: *fórum, chat, e-mail.*
- **Atividades** informar as atividades que serão propostas com respectivos temas.
- **Acompanhamento da Tutoria** informar como o tutor irá realizar o acompanhamento dos educandos. Exemplo: resposta às mensagens, e-mails, participação ativa nos fóruns etc.
- **Material Complementar** –Informar quais materiais complementares (opcionais ao educando) serão utilizados: textos, vídeos, links, imagens, destacando os títulos e tempos (no caso de vídeos ou

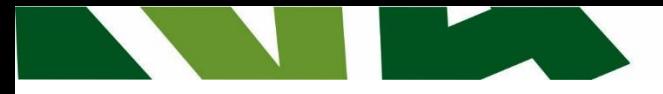

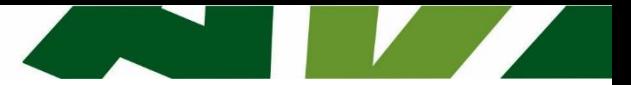

áudios) e onde serão alocados (AVA - biblioteca, sala de atividades, etc.), Youtube, enviar por e-mail, etc.).

 **Avaliação processual** – Informar a entrega que o educando deverá fazer Ex.: Contribuições no fórum, chat, webconferência; - Postagem do texto; - Conclusão de exercícios; - Entrega do Projeto/Estudo de Caso.

## **5. COMUNICAÇÃO TUTOR-EDUCANDO**

Quanto à comunicação, ela poderá ser feita por meio das seguintes ferramentas: Fórum de Apresentação, Fórum de Dúvidas, Chats, E-mails, Café virtual e Fórum de Discussão. Cada uma dessas interfaces possui objetivos específicos, mas nem sempre os cursos estarão compostos por todos esses canais de comunicação. Todavia, para ajudá-lo(a) na compreensão de como utilizar alguns desses espaços, observe os conceitos a seguir:

#### **Fórum de Apresentação:**

O Fórum de Apresentação é um espaço destinado para interação de todos os participantes do curso. Nesse espaço, os educandos e o tutor da turma têm a total liberdade de falar um pouco mais sobre si mesmo e conhecer os demais colegas. Cada turma contará com um Fórum de Apresentação já aberto, cabendo ao tutor, se possível, ser o primeiro a se apresentar. Em seguida, ele deverá responder à apresentação de cada participante, de acordo com as orientações a seguir:

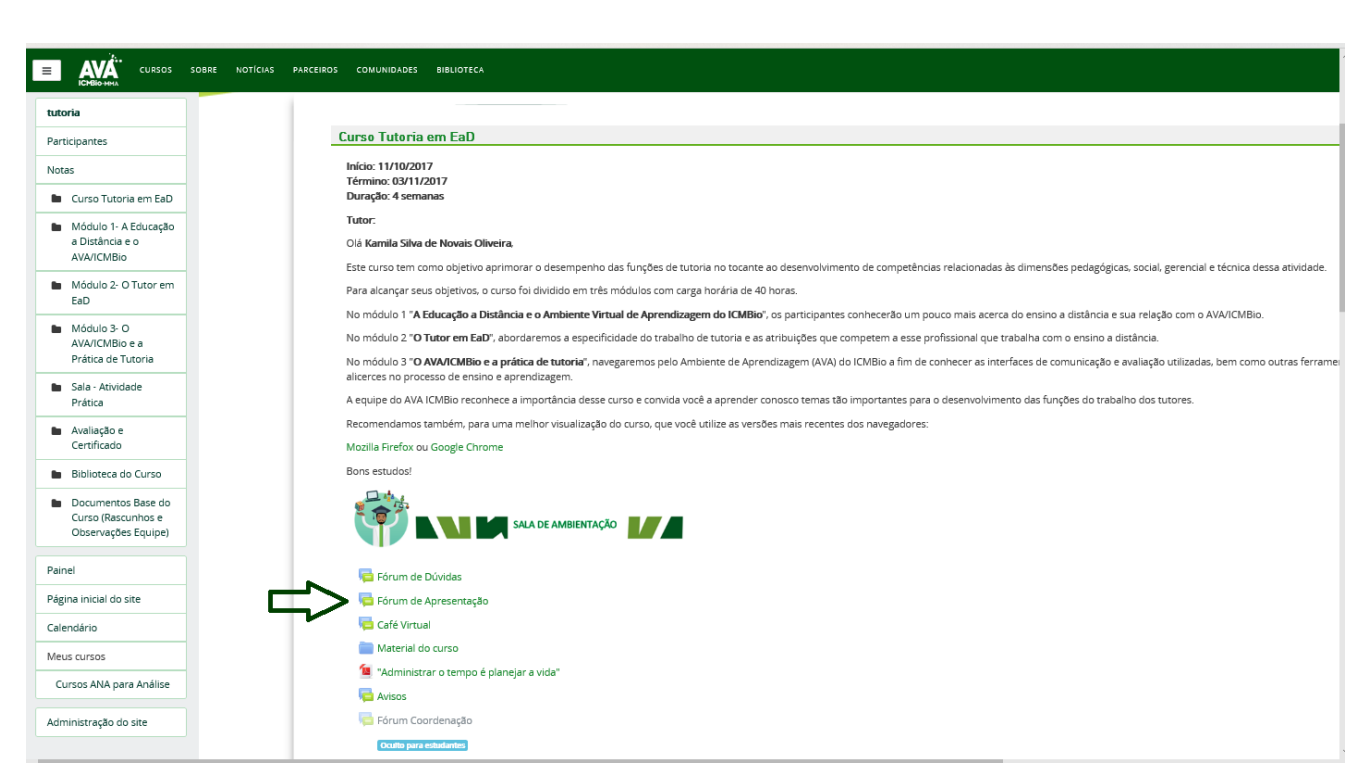

✓ Em seguida, clique em "Acrescentar um novo tópico de discussão".

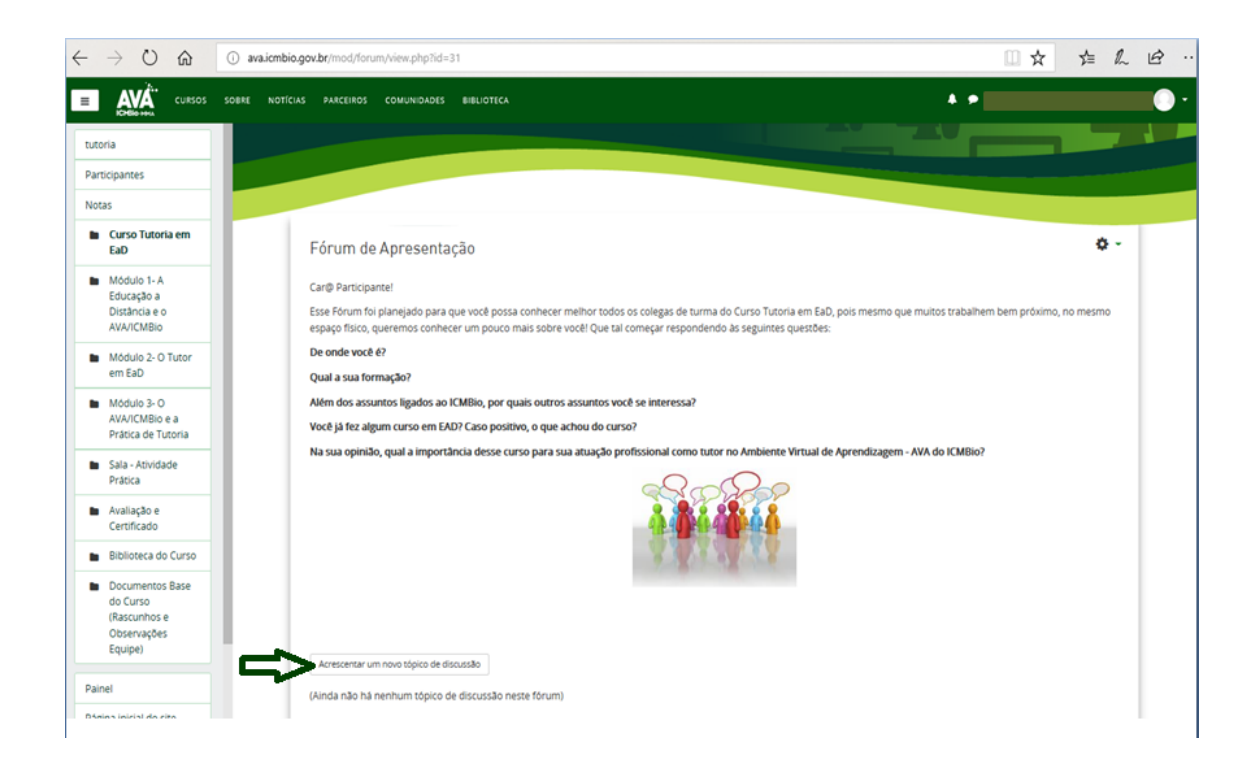

✓ Por fim, abra um novo tópico de discussão ou responda a postagem de cada educando, clicando sobre a mensagem que ele postou.

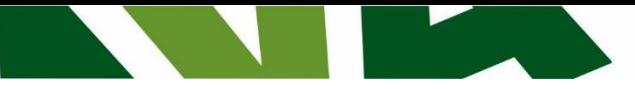

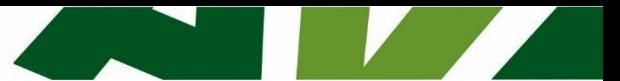

#### **Fórum de Dúvidas:**

Esse fórum é destinado a sanar dúvidas postadas pelos educandos. Lembrese de que é nele que deverão ser respondido os questionamentos dos educandos **relacionados ao conteúdo do curso**. Você poderá organizá-lo como achar melhor, facilitando assim a compreensão do leitor.

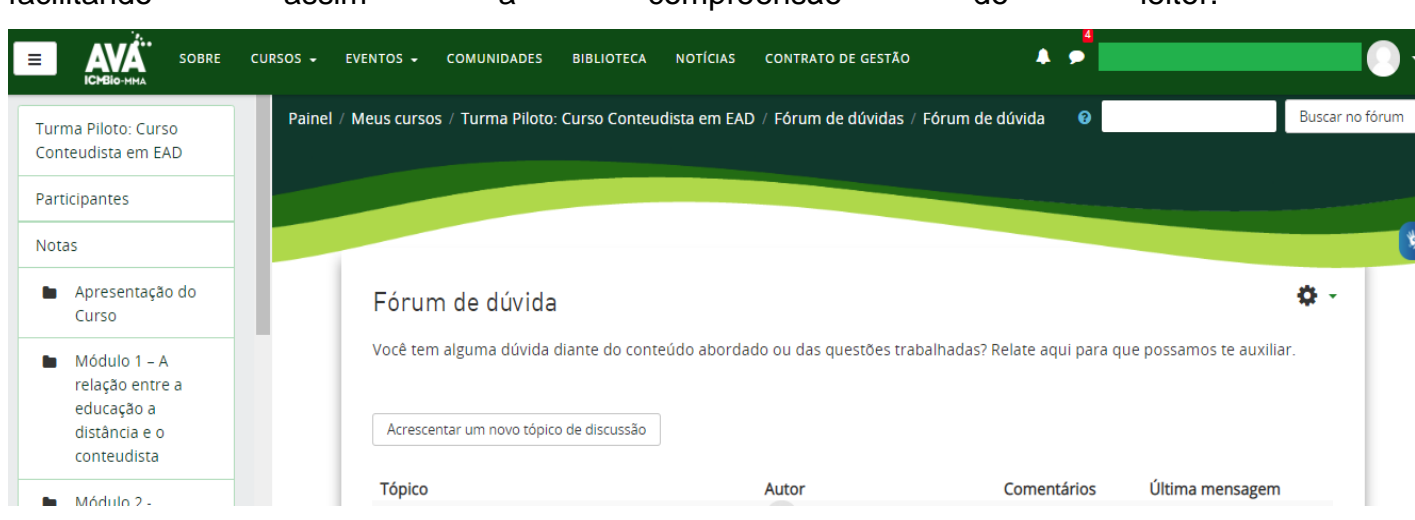

#### **Café Virtual:**

Esse espaço é bem informal: todos os participantes do curso, bem como os tutores, poderão falar sobre outros assuntos, tais como cinema, futebol, poesia, EAD, eventos, bibliografias, bem como qualquer outro tema que não tiver relação direta com o curso. Pode acontecer via fórum, chat ou webconferência (para este caso é realizada via Teams, Skype, Meet, ou outras plataformas).

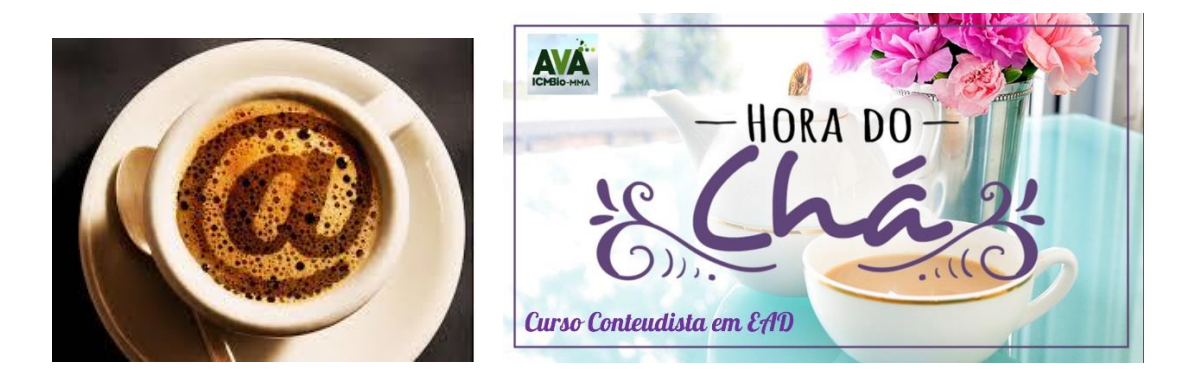

#### **Fórum de Discussão:**

Essa é a ferramenta que, sem dúvidas, merece maior destaque, em relação às outras ferramentas de comunicação dos cursos. O Fórum de discussão possibilita a

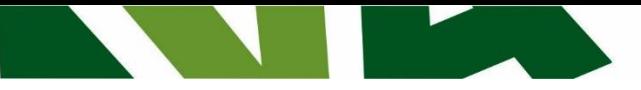

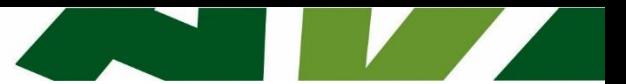

interação entre os educandos e os tutores, ou seja, gera um ambiente de discussão em que todos podem opinar e participar.

Obs: Quando os educandos postarem mensagens nos fóruns do curso (Café Virtual, Fórum de Discussão, etc) algumas vezes você não receberá as notificações, principalmente se estiver utilizando o e-mail do "Expresso". Assim, sugerimos que utilize um e-mail particular.

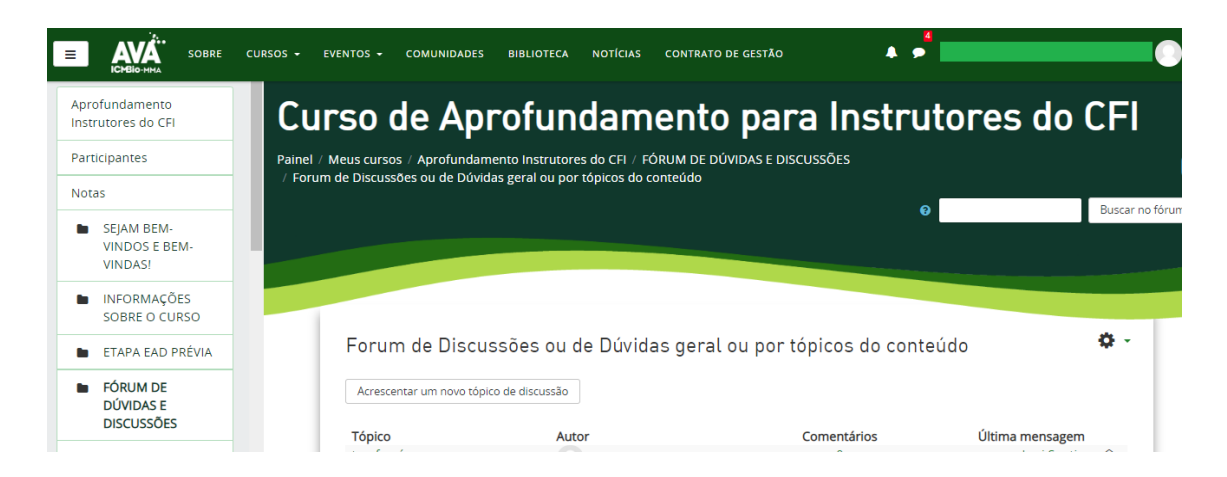

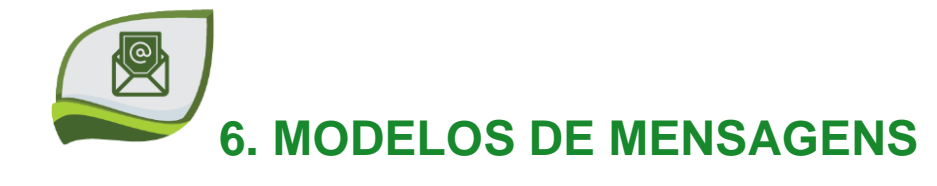

Para facilitar a comunicação entre você e os educandos do curso, sugerimos alguns modelos de mensagens que poderão ser enviadas para diferentes situações ao longo dos estudos.

Ainda que a plataforma de ensino do AVA/ICMBio esteja sendo configurada para que futuramente ocorra o envio automático de algumas mensagens, tais como: **educandos que nunca acessaram o curso, educandos infrequentes e último dia para conclusão do curso,** o tutor ainda deverá estabelecer, frequentemente, um contato com os educandos matriculados no curso ou sempre que se fizer necessário. Observe os modelos de mensagens:

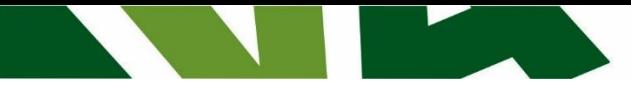

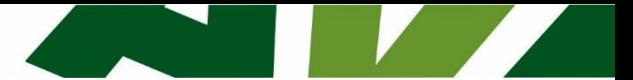

#### **1º dia de curso: abertura do Fórum de Apresentação.**

Título: Fórum de Apresentação.

Destinatários: Todos os participantes.

Prezad@ Participante,

Seja bem vind@ ao AVA/ICMBio. Esta é uma iniciativa do Ministério do Meio Ambiente por meio do Instituto Chico Mendes de Conservação da Biodiversidade.

Você está iniciando o Curso de Tutoria em EAD que está programado para finalizar em XXX. Meu nome é XXX, complementar a apresentação se desejar. Sou o seu tutor (a) nesse curso e irei orientar e acompanhar seu processo de aprendizagem ao longo deste estudo. Você poderá entrar em contato comigo quando necessitar pelo endereco eletrônico XXX.

Lembre-se que nesse curso o recomendado é dedicar, no mínimo, 1hora/dia para que sejam feitas todas as leituras e exercícios, garantindo uma aprendizagem efetiva.

Bom estudo!

Nome do Tutor

#### **7º dia de curso: Mensagem de Incentivo aos educandos que estão participando do curso.**

Título: Incentivo aos estudos.

Destinatário: Aos educandos que estão participando do curso.

Car@ participante.

Gostaria de parabenizá-lo(a) pelo seu desenvolvimento e participação no Curso de Tutoria em EAD. Sua dedicação está de acordo com aquilo que é esperado para o educando virtual de sucesso e demonstra seu esforço e superação!

Você vem realizando todas as atividades propostas e isso é de fundamental importância para a conclusão do curso. Continue sempre assim! Espero que o curso esteja atendendo às suas expectativas e necessidades.

Qualquer dúvida, estou à disposição.

Atenciosamente,

Nome do Tutor

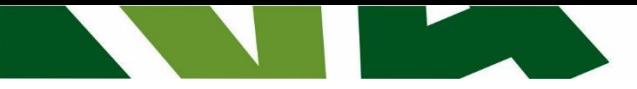

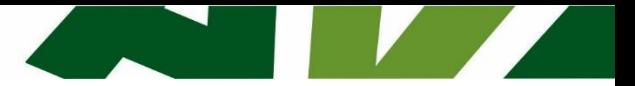

#### **7º dia de curso: Mensagem de incentivo à participação aos educandos que nunca acessaram o curso.**

Título: Incentivo aos educandos.

Destinatário: Aos educandos que não acessaram.

Olá <nome do educando>, tudo bem?

Embora nosso Curso de Tutoria em EAD já esteja em andamento há XX dias, eu constatei que você ainda não realizou seu primeiro acesso. Você está enfrentando alguma dificuldade para iniciá-lo? Se for este o caso, por favor, não hesite em entrar em contato comigo.

Permita-me uma sugestão: comece agora mesmo o seu curso e reserve um tempo do seu dia (ao mens duas horas) para dedicar-se aos estudos e atividades propostas. Esta é a melhor maneira de não perder o prazo e de garantir o alcance de seus objetivos.

Contudo, caso você esteja realmente impossibilitado de dar seguimento a ele, cancele sua inscrição. Aproveito para lembrar que o curso termina no dia xx/xx/xxxx.

Estou à sua disposição, pode contar comigo!

Nome do Tutor

#### **15º dia de curso: Mensagem de incentivo para educandos que não conseguiram alcançar a nota em algum exercício de fixação.**

Título: Incentivo aos estudos.

Destinatário: para os educandos que ainda não acessaram.

Prezad@ nome do educando,

Observei que no exercício xxx do módulo xxx, do Curso de Tutoria em EAD, você não conseguiu alcançar a nota mínima. Lembre-se que você tem outra tentativa para realizar o exercício! Não desista! Continue seu estudo!

Qualquer dúvida, estou à disposição!

Atenciosamente,

Nome do Tutor

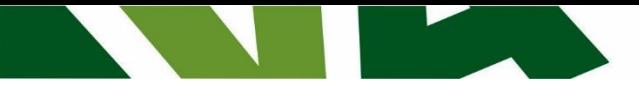

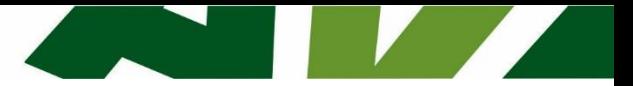

#### **Penúltima semana de curso: Mensagem para todos aqueles que possuem atividades pendentes.**

Título: Atividades pendentes.

Destinatário: todos os que participaram do curso com sucesso.

Car@ Participante,

Lembro-lhe que falta apenas uma semana para o término do Curso de Tutoria em EAD. Aproveite esta oportunidade para finalizar a leitura dos módulos e concluir todas as atividades propostas. Aproveite os últimos dias!

Responda aos Exercícios de cada um dos módulos, faça a Avaliação final do curso e, por fim, responda a Pesquisa de Satisfação. Para ser concluinte do curso e receber o certificado é necessário cumprir todos estes requisitos.

Caso tenha alguma dúvida ou necessite de ajuda, não deixe de entrar em contato.

Atenciosamente,

Nome do Tutor

#### **Até o 5° dia após o término do curso: Parabéns / Certificados**

Título: Parabéns, você concluiu o curso!

Destinatário: todos os concluintes

Car@ Tutor(a),

Parabéns pela conclusão do Curso de Tutoria em EAD! Esperamos contar com você em outros treinamentos do AVA/ICMBio. Para imprimir o certificado, siga as seguintes orientações:

- **Vá até a página inicial do curso e ao final dela, clique no link Certificados;**

**- Você só conseguirá imprimir o certificado, depois de responder à Avaliação de Reação do Curso.** 

Atenciosamente,

Nome do Tutor

A comunicação é elemento imprescindível para minimizar a distância e promover acolhimento. É uma relação de confiança que se estabelece no processo comunicacional e viabiliza a mediação. Ganham tanto o educando que consegue ter suas expectativas e necessidades educativas atendidas, quanto o tutor que amplia seu repertório e exercita essa habilidade tão necessária ao seu trabalho.

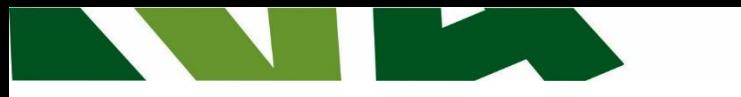

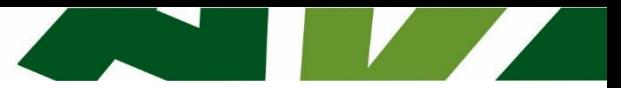

## **7.ATENÇÃO AO SILÊNCIO VIRTUAL**

No desenvolvimento do seu trabalho de tutoria, atente-se para o fato de que nem todos os educandos irão interagir com a mesma frequência. O participante silencioso, ausente dos momentos colaborativos, que deixa de contribuir com a construção coletiva do conhecimento, dificulta a avaliação do desenvolvimento de suas competências sociais, por parte do tutor.

Para facilitar sua percepção e atuação quanto às possíveis dificuldades dos educandos, listamos indicadores de que um educando pode estar com problemas na realização do curso:

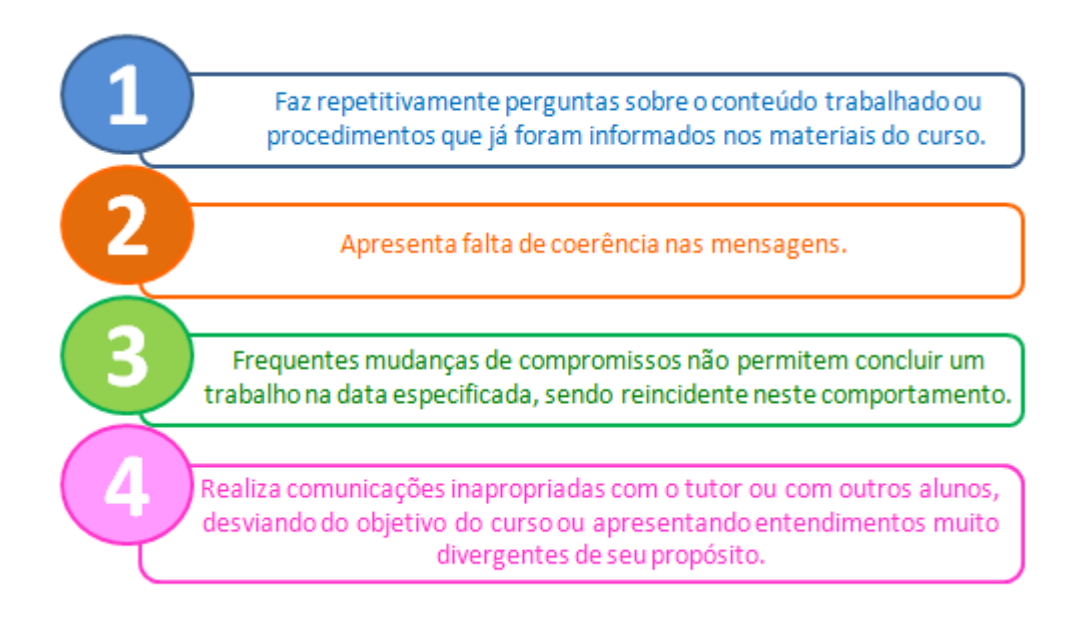

Em todo contato realizado com o educando deve ser mantido um registro, preferencialmente em arquivo individual, de forma a identificar seu histórico no curso.

Lembre-se sempre que a motivação é elemento de grande importância para o êxito dos cursos EAD e saber promovê-la é uma competência necessária à tutoria porque os educandos desta modalidade também enfrentam desafios, podem apresentar dificuldades e, neste caso, precisarão de um incentivo extra para superá-las.

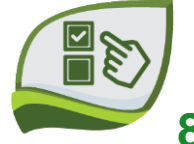

.

### **8. EXERCÍCIOS E OUTRAS ATIVIDADES**

Em cada curso o tutor deverá solicitar a equipe do AVA/ICMBio os exercícios propostos, os gabaritos e os devidos *feedbacks*. Cabe ao tutor analisar as propostas de exercícios, avaliar se estão corretos e se necessário sugerir correções ou melhorias.

Em caso de novas atividades, estar atento à relação com o conteúdo trabalhado efetivamente e serem inseridas de maneira contextualizada, preferencialmente utilizando situações reais ou fictícias, mas que reflitam a prática.

Considerando a proposta pedagógica do ICMBIO e o público a quem se destinam os cursos EAD, os exercícios e avaliações devem propor análises, reflexões e respostas de situações passíveis de acontecer, exercitando a capacidade de avaliar e oferecer respostas apropriadas em situações de trabalho. Neste sentido, ressaltamos a importância da variedade de questões (objetivas de múltipla escolha, colunas para relacionar, cruzadas, lacunas, etc). Lembrando que podemos ter atividades de fixação ao final de cada unidade, uma vez que zelamos pela avaliação processual e formativa e ao final do módulo.

Ao comentar os trabalhos, procure sempre zelar para não o depreciar, valorizando o esforço do educando. É importante reconduzir o processo, orientando e adotando medidas para sua melhora. Deve-se manter sempre o foco no sujeito em aprendizagem.

Em caso de verificar a necessidade de inserir novos fóruns de discussão ou mecanismos de interação com o educando (chat, wiki, outro) o tutor deverá comunicar ao monitor ou coordenação pedagógica do curso para que este possa acompanhar tais atividades.

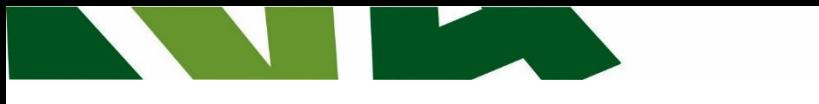

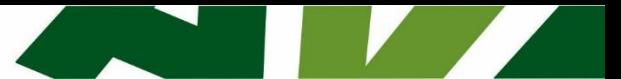

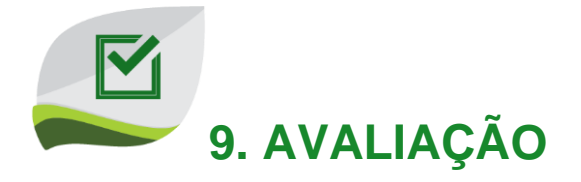

A proposta do AVA/ICMBio é centrada no educando, colaborativa e com foco na formação de comunidades de aprendizagem. Para tanto, é importante que o tutor opte por um processo avaliativo focado no educando, formativo, contínuo, específico ao contexto, dirigida pelo professor, mutuamente benéfica e enraizado em boas práticas, conforme sugerido por Palloff e Pratt (2004). Vejamos no quadro a seguir algumas dicas de técnicas que possibilitam esse processo de avaliação:

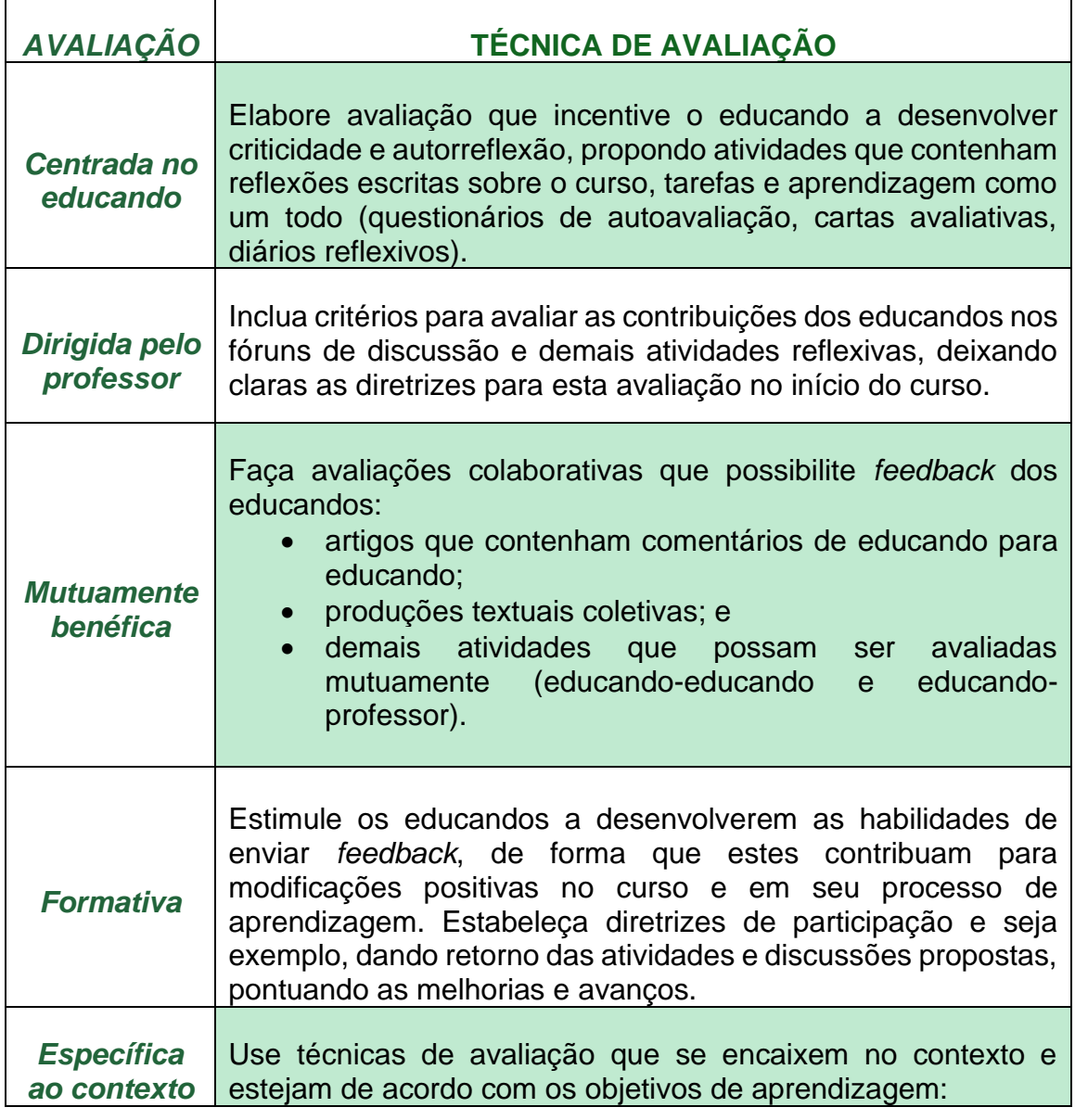

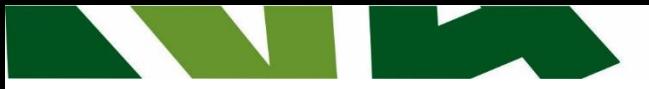

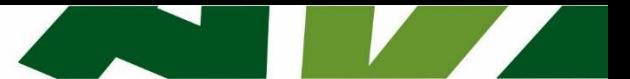

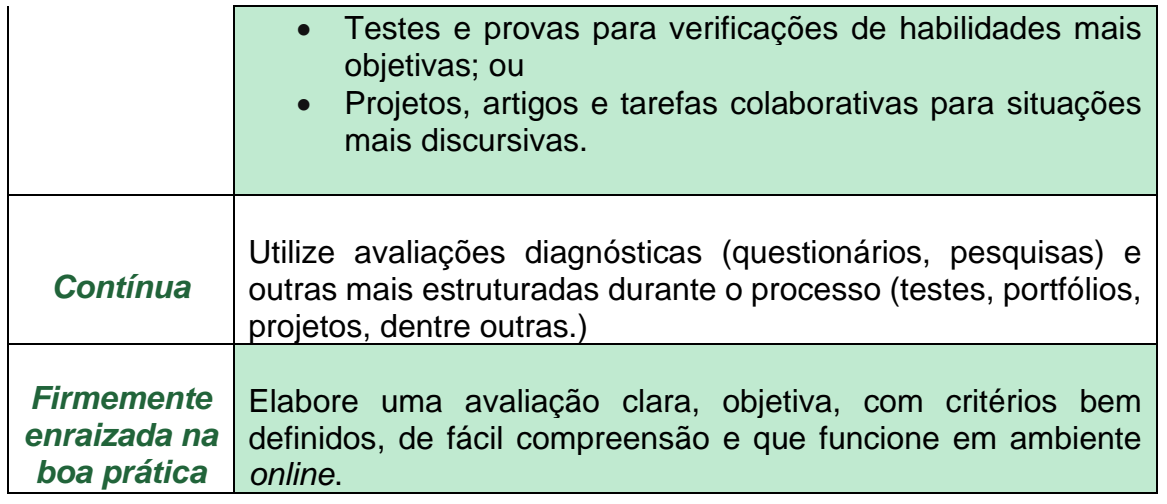

Tabela adaptada de Palloff e Pratt (2004).

É importante considerar que o rendimento do educando nas atividades e avaliações diz a respeito da qualidade do curso. Dessa forma, se a maioria dos estudantes estiverem com notas baixas o curso precisará de revisões para identificar possíveis lacunas, ausências e novas possibilidades metodológicas e conteudistas.

### **10. CONSIDERAÇÕES FINAIS**

Esperamos que este Manual d@ Tutor(a) tenha te apresentado elementos que auxiliem sua prática. Aqui foram relembrados pontos importantes, mas sem dúvida, sua maior base foi trabalhada no curso de Tutoria.

São aspectos essenciais à sua atividade a atualização contínua e o alinhamento com a área técnica do curso. Mas saiba que pode sempre contar com o apoio da Equipe Pedagógica do ICMBio. Sentindo necessidade, não exite em nos contatar.

Desejamos um ótimo trabalho!

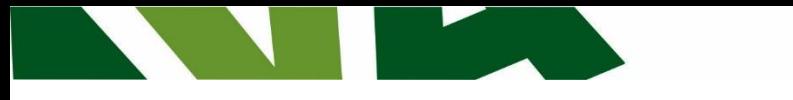

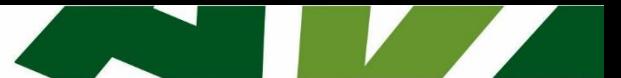

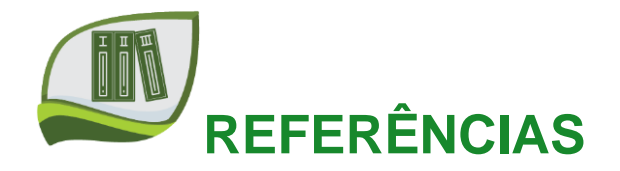

BELLONI, Maria Luiza. **Educação a Distância**. Campinas, Sp: Autores Associados, 1999. 115 p

CABRAL, Ana Lúcia Tinoco; TARCIA, Rita Maria Lino. **"O novo papel do professor na EAD"**. LITTO (org). *Educação a Distância: o estado da arte.* 2.ed. São Paulo: Pearson, 2012.

CARVALHO, Mario Cesar dos Santos de. **Competências dos tutores para atuação em programas de Educação a Distância mediados pela internet**: O caso do curso de graduação da EA/UFRGS. 2009. Disponível em: br/bitstream/handle/10183/29974/000780002.pdf?sequence=1. Acesso em: 28 jan. 2012.

DIAS, Rosilânia Aparecida; LEITE, Silva Leite. **Educação a Distância: da legislação ao pedagógico.** Petrópolis, RJ: Vozes, 2010.

LÉVY, Pierre. **Cibercultura**. São Paulo: Ed. 34. 1999

LITTO, Fredric M. **Aprendizagem a distância**. São Paulo: Imprensa Oficial do Estado de São Paulo, 2010.

MAGGIO, Mariana. **O tutor na Educação a Distância**. In: Litwin, E. Educação a Distância: temas para debate de uma nova agenda educativa. Porto Alegre: Artmed editora, 2001.

MARTINS, Ademir da Rosa; CARNEIRO, Mara Lúcia Fernandes. *O suporte em Educação a Distância*. Disponível em: < www2.abed.org.br/visualizaDocumento.asp?Documento\_ID=72> Acesso em 07 fev 2013.

MATTAR, João; MAIA, Carmem. **ABC da EAD**. 1ed. São Paulo: Person Prentice Hall, 2007.

MATTAR, João. **Guia de Educação a Distância**. São Paulo: Cengage Learning: Portal Educação, 2011.

SILVA, M. (Org). **Educação online**. São Paulo: Loyola, 2003.